Manual Connecting To Internet Linux Ubuntu Server Not >>>CLICK HERE<<<

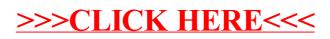